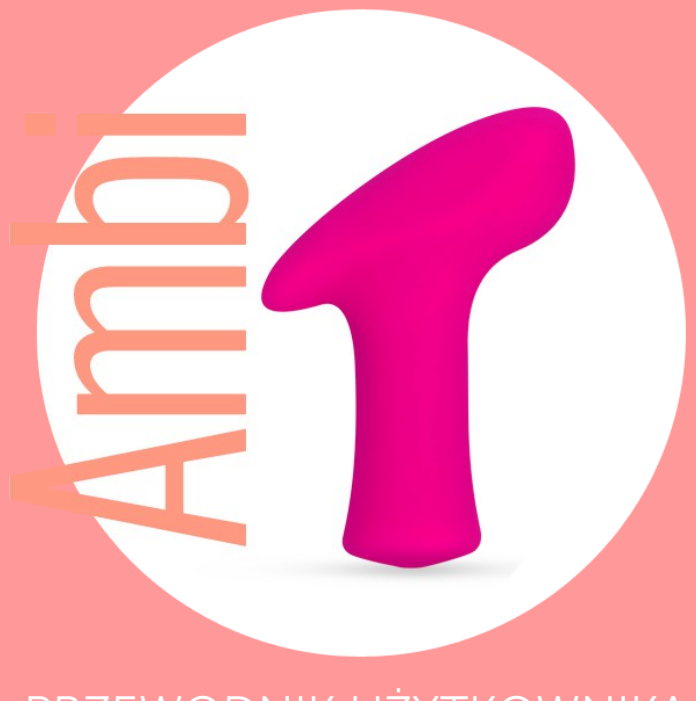

# PRZEWODNIK UŻYTKOWNIKA

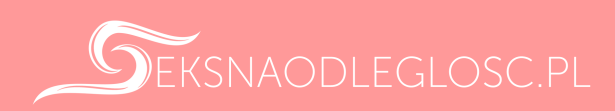

# **ROZPOCZĘCIE**

#### Włączanie/wyłączanie

Wciśnij dolny przycisk i przytrzymaj go przez 3-5 sekund.

# Kolejność programów:

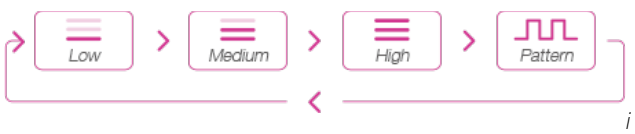

*kony od lewej: niski/średni/wysoki/wzór*

#### Ładowanie

Wyłącz urządzenie przed rozpoczęciem ładowania. Kabel może być podłączony do portu USB w komputerze, lub zasilacza USB/AC. Pełne naładowanie następuje po upływie około 1,5 godziny.

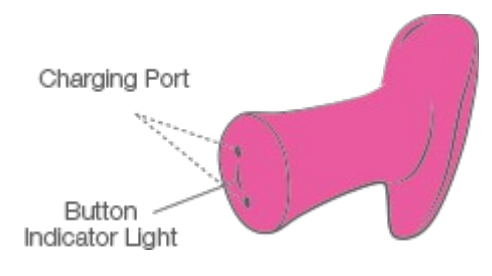

Charging port: port ładowania Button indicator light: przycisk z kontrolką

Lampka kontrolna będzie świecić się podczas całego procesu ładowania. Gdy urządzenie będzie w pełni naładowane, mocne czerwone światło przestanie świecić. Jeśli nie masz pewności, czy ładowanie się zakończyło, możesz sprawdzić jego postęp w aplikacji.

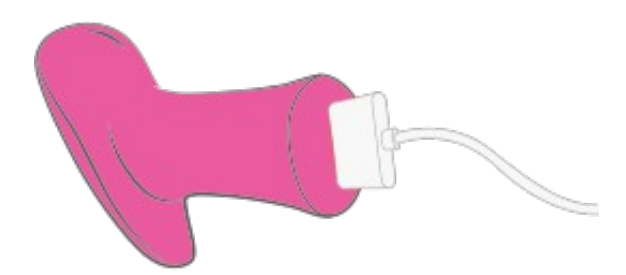

Uwaga: Ładowarka jest magnetyczna i będzie działać tylko wtedy, gdy jest prawidłowo podłączona. Jeśli mocne czerwone światło kontrolki nie zapala się podczas uruchamiania, obróć kabel o 180 stopni. NIE UŻYWAJ zabawki podczas ładowania.

## Lubrykant

Używaj lubrykantu według własnego uznania. Stosuj włącznie lubrykanty na bazie wody, ponieważ lubrykant silikonowy lub tłuszczowy może

nieodwracalnie zniszczyć silikonową obudowę zabawki.

Porada: Możesz wybrać spośród niskiego, średniego lub wysokiego poziomu intensywności wibracji, aby dostosować pracę urządzenia do swoich potrzeb. Po przejściu w tryb programowania w naszej aplikacji, możesz zapisać do 10 własnych wzorów pracy urządzenia, które sam stworzysz.

## POBIERANIE APLIKACJI

## Kompatybilność aplikacji

Aplikacja jest kompatybilna z:

- iPhone/iPad Air/iPad Mini/iPod Touch iOS 9.0 oraz nowsze
- Android 4.3 i nowsze (z aktywowaną usługą Bluetooth 4.0)
- Mac (z aktywowaną usługą Bluetooth 4.0)
- Windows PC (wymagany Lovense USB Bluetooth Adapter do podłączenia)

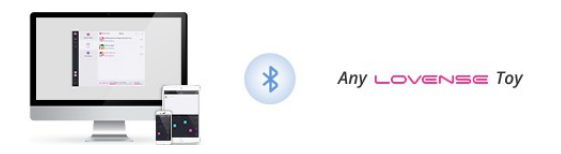

# Parowanie z Twoimi urządzeniami

## Parowanie iOS/Android/Mac

1. Wciśnij i przytrzymaj przycisk urządzenia, aby uruchomić zabawkę. Światło kontrolki zapali się, informując o gotowości do parowania. 2. Kliknij w ikonę @

3. Wybierz "+" aby rozpocząć wyszukiwanie. Gdy zabawka zostanie wykryta, wybierz "Gotowe". Światło kontrolki będzie dalej świecić, informując o połączeniu. Twoja zabawka może być sterowana za pomocą smartfona.

Uwaga: Wystarczy, że raz sparujesz swoją zabawkę. Przy kolejnym uruchomieniu powinna automatycznie połączyć się z Twoim smartfonem. Ikonka pokazuje sygnał połączenia. W momencie utraty połączenia wyświetli się ikonka

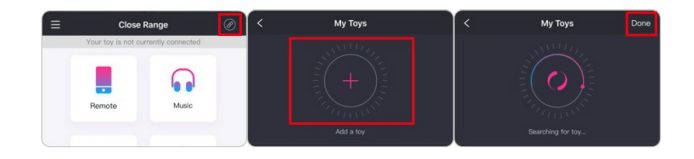

#### Parowanie Windows

1. Wciśnij i przytrzymaj przycisk urządzenia, aby uruchomić zabawkę. Światło kontrolki zapali się, informując o gotowości do parowania.

2. Podłącz Lovense USB Bluetooth Adapter do portu USB Twojego komputera.

3. Kliknij ikonę

4. Wybierz "+" aby rozpocząć wyszukiwanie. Gdy zabawka zostanie wykryta, wybierz "Gotowe". Światło kontrolki będzie dalej świecić, informując o połączeniu. Twoja zabawka może być sterowana za pomocą komputera.

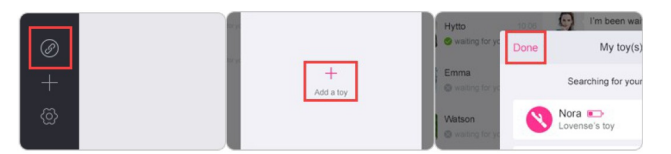

#### Jak programować

1. Gdy Ambi zostanie poprawnie połączona z Twoim smartfonem, zobaczysz przycisk "Programuj". Wybierz ten przycisk, aby zobaczyć opcje programowania. Gdy opuścisz ten ekran, zawsze możesz do niego wrócić, wybierając "Moja zabawka" w zakładce "Konto".

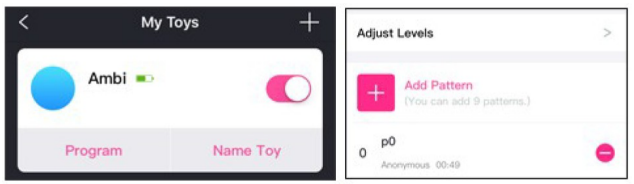

2. Wybierz "Dostosuj poziomy" aby dostosować trzy pierwsze poziomy intensywności pracy urządzenia. 3. Wybierz "Dodaj wzór", aby zapisać swój własny wzór na Ambi.